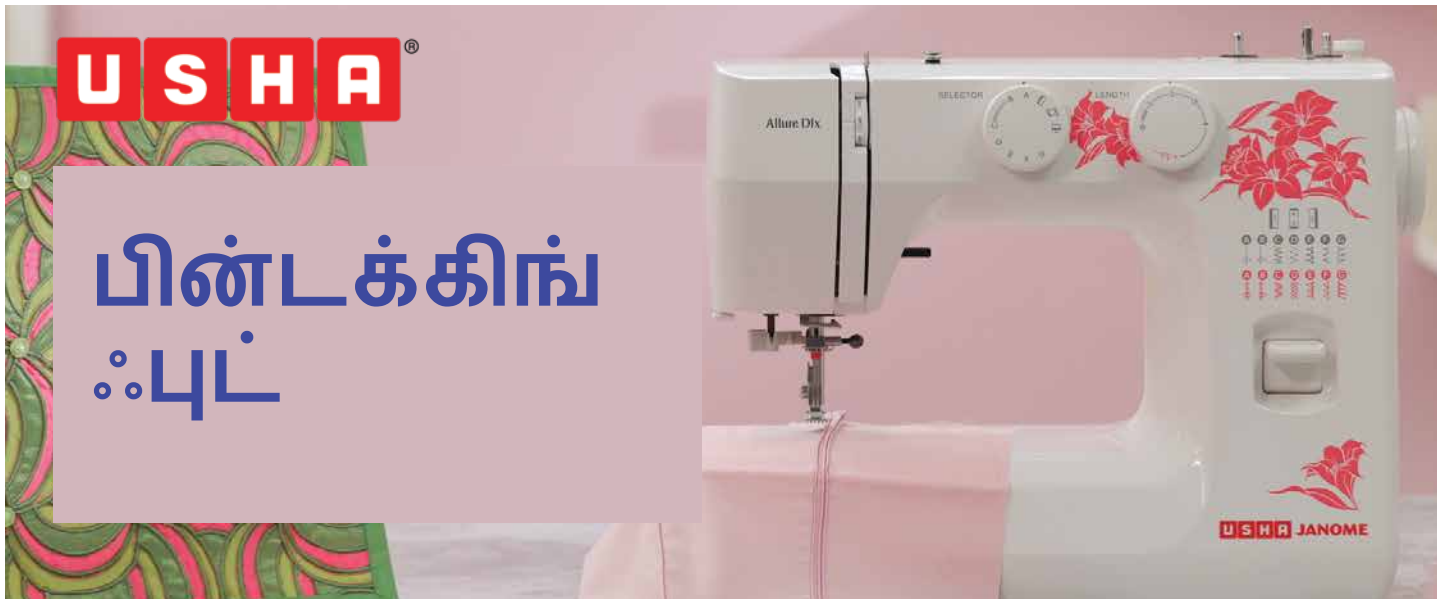

இந்தபாடத்திலே, உஷா ஜெனோம் பின்டக்கிங் ஃபுட்-ஐ யூஸ் பண்றது பத்தி கத்துக்கலாம்.

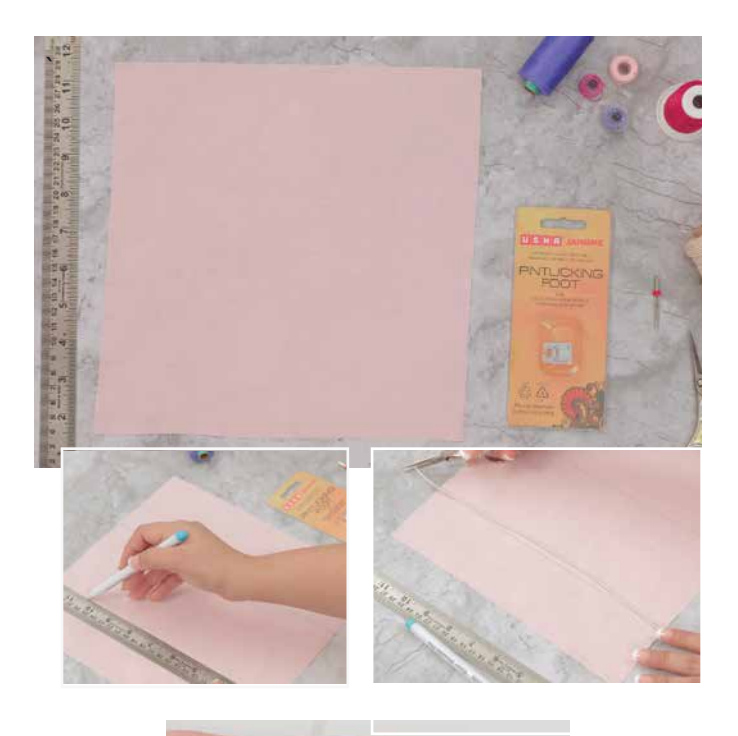

கார்மெண்ட் -க்கு, சாஃப்ட் ஆன டெலிகேட் ஆன, மடிப்பைக்கொடுக்கற இந்த பின்டக்ஸ் எப்படி ஒரே சீரா செய்யப்படுதுன்னு, நீங்க<br>ஆச்சரியப்பட்டு இருக்கீங்களா ?அது எப்படி<br>சலயமா செய்யப்படுகள் என். சுல்பமா செய்யப்படுதுன்னு, இந்த பாடத்திலே<br>உங்களுக்கு காட்டறோம்

இன்னும் நீங்க கெஸ் பண்ணலேன்னா, இந்தப்பாடத்திலே, உஷா ஜெனோம் <u>ைன்ஸ்- ஐ, சீரான இடைவெளியிலே , </u> கிரியேட் பண்ண உதவும்.

இந்த ஃபுட் உதவியாலே, சிம்பிள் பின்டக்ஸ் -ஐயும், கார்டட் பின்டக்ஸ் -ஐயும், கிரியேட் பண்ணலாம்

இந்தபாடத்துக்கு, உங்களுக்கு,தேவையானது--உரை ஜெனோம் பின்டக்கிங் பட்ட ட்வின் நீடில், காட்டன் கார்ட் நம்பர் 250, 8-க்கு 8-அங்குல சதுரமான துணி, விருப்பமான கலர் நூல், ஃபேப்ரிக் மார்க்கர், ஸ்கேல், சின்ன கத்தரிக்கோல்.

முதல்லே, ஒரு துணியிலே, 3- அங்குல இடைவெளியிலே,ரெண்டு பேரலல் லைன்ஸ் வரைஞ்சுக்கலாம்.

கோடு நீளத்துக்கு ஒரு கயிற்றை எடுத்து, கொஞ்சம் அதிகமாவே விட்டு கட் பண்ணிக்கலாம்.

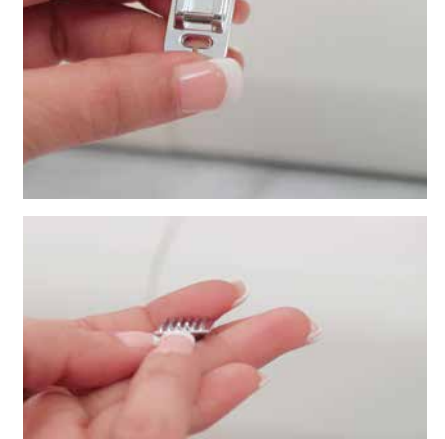

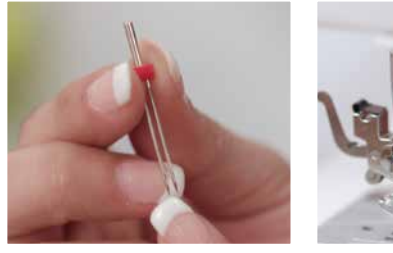

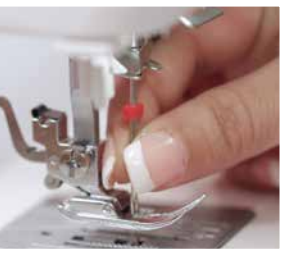

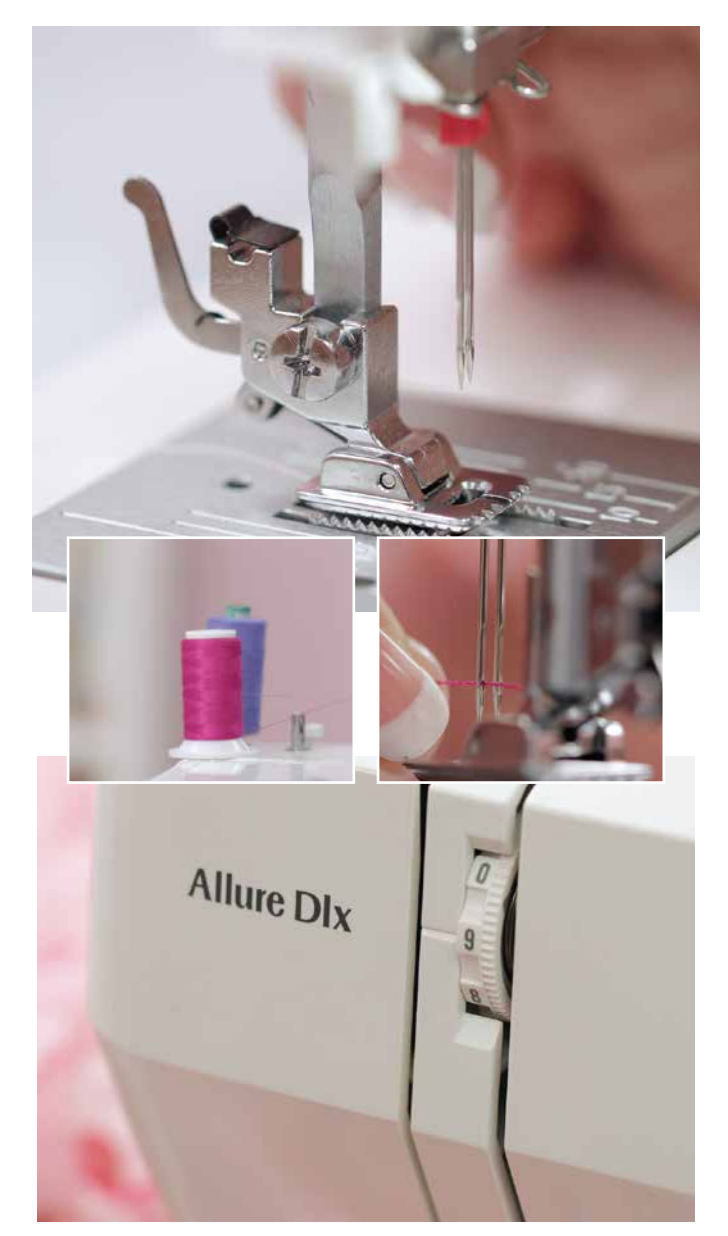

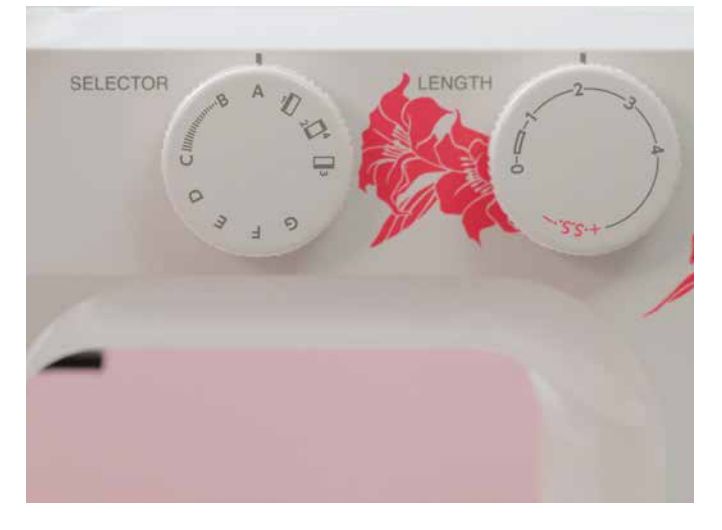

இது தான் பின்டக்கிங் ஃபுட். இந்த ஃபுட்-க்கு<br>கீழே, நிறைய க்ரூவ்ஸ் இருக்கறதைப் பாருங்க. இதனாலே, ரெண்டு லைன் பின்டக்ஸ் திரியேட் பண்ண முடியும் அதே சமயம்,அதுங்களுக்கு இடையிலே சமமான டிஸ்டன்ஸ்-ஐ, மெயின்டெயின் பண்ண  $($ முடியும்.

முதல்லே, ட்வின் நீடில்-ஐ பார்க்கலாம்.இது ரெண்டு நீளமான நீடில் மாதிரி இருக்கு ஒரு ஹெட், ரெண்டு கூர்மையான எக்ஸ்டென்ஷன்ஸ், அதிலே துவாரம், இருக்கு. இதை அட்டாச் பண்ணும் போது, வெறட்-னுடைய தட்டையான பக்கம் ,உங்களைப் பார்க்காது. ரவுண்ட் சைட் தான் உங்களைப்பார்த்த மாதிரி இருக்கும் இதை கவனமா பாருங்க

நீடில் க்ளாம்ப் ஸ்க்ரூ-வை லூஸ் பண்ணி, ஸ்க்ரூ பண்ணிடுங்க.

நார்மல் ப்ரெஸ்ஸர் ஃபுட் -ஐ எடுத்திட்டு, பின்டக்கிங் ்புட்-ஐ வையுங்க.

இப்போ ட்வின் நீடில்-க்கு நூல்<br>கொண்டுவரணும் ரெண்டு கலர் நூலை எடுத்துக்கலாம் ரெண்டு ஸ்பூல் பின்ஸ்-ஐ மேலே தூக்கி, ஒவ்வொண்ணுலேயும் ஒரு நூல்கண்டை வைக்கணும் அடுத்து, ரெண்டு நூலையும் சேர்த்து, கைட்ஸ் வழியா,மெஷினுக்கு கொண்டுவரணும் ஊசி துவாரம் கிட்டே வரும் போது,அதை பிரிச்சு,ஒண்ணை இடது பக்கம் இருக்கிற ஹூக் `வழியா கொண்டு வரணும்,--நான் இப்போ பண்ற மாதிரி இன்னொண்ணை, வலப்பக்க ஹூக் வழியா கொண்டுவரணும். நூல் முனையை கட் பண்ணிட்டு, ஒவ்வொரு நீடில்துவாரத்திலேயும் ஒவ்வொரு நூலை கோக்கணும்.

பின்டக்ஸ் பண்றதுக்கு, இப்போ உங்க மெஷின் ரெடி அடுத்து, நடுவிலே இருக்கிற க்ரூவ்-ஐ, துணியிலே வரைஞ்ச கோட்டுக்கு சமமா அலைன் பண்ணனும் அப்புறம், ப்ரெஸ்ஸர்ஃபுட்-ஐ, கீழே இறக்கணும்.

இப்போ,மெஷின் செட்டிங்க்ஸ்-ஐ, அட்ஜஸ்ட் பண்ணுங்க. த்ரெட் டென்ஷன் ஐ இந்த மாதிரி மாக்ஸிமம்-க்கு கொண்டு வாங்க பேட்டர்ன் செலக்டர்-லே, ஸ்ட்ரெயிட் ஸ்டிச் A-வை, செட் பண்ணுங்க. ஸ்டிச் லெந்த் -ஐ, 2-லே, அட்ஜஸ்ட் பண்ணுங்க

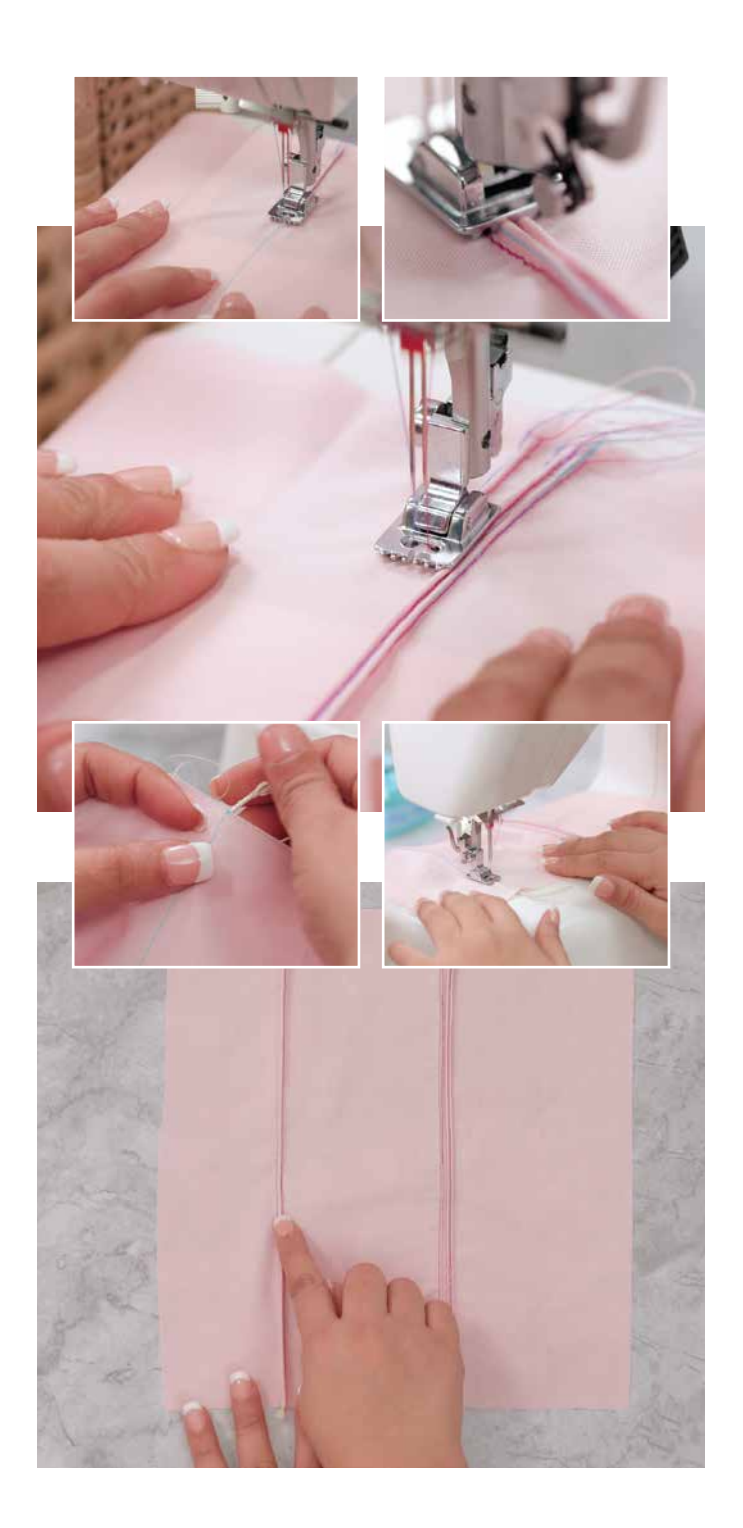

துணியை அதுக்கு ஏத்த மாதிரி வெச்சு அலைன் பண்ணியெக்வா கைக்க ஆரம்பிக்கணும்.

இதெல்லாம் சிம்பிள் பின்டக்ஸ் 3-D - மாதிரியான எ:பெக்ட் வரணும்-னா, கார்டட் பின்டக்-ஜ தைக்கறது பத்தி கத்துக்கணும். இதிலே, கூட ஒரு ஸ்டெப் இருக்கு அதிலே, கயிற்றை, துணிக்கு கீழே வைக்கணும் துணியிலே இன்னொரு லைன் வரைஞ்சோம், இல்லையா அதுக்கு அலைன் பண்ணி, வைக்கணும் பண்ண, காட்டத்து<br>துணியை, ஃபுட்-க்கு கீழே வைக்கும்<br>போது,கயிற்றை நல்லா பிடிச்சுக்கணும், ஃபுட்-<br>னுடைய நடுவிலே அது வரணும்-ங்கறதை, உறுதிபடுத்திக்கணும். துணி முடியற வரைக்கும், மெதுவா,தைக்க ஆரம்பியுங்க. தைச்சு முடிச்சாச்சுன்னா,அதிகப்படியான நூலையும், கயிற்றையும் கட் பண்ணிடுங்க கயிறு, ஆட்டோமடிக்-ஆ, துணி பின்னாலே அட்டாச் ஆயிடும். சரியா பண்ணீங்க. வெவ்வேற க்ரூவ்ஸ்-ஐ, பயன்படுத்தி,வெவ்வேற டிஸ்டன்ஸ் இருக்கிற, ரெண்டு டைப் பின்டக்ஸ் -ஐ, பண்றது பத்தி க்ரியேட் தெரிஞ்சுகிட்டீங்க கயிறு அட்டாச் பண்ணி பின்டக்ஸ் க்ரியேட் பண்றதையும் கத்துகிட்டீங்க். பின்டக்ஸ் பிரமாதமானது.

இணைகோடுகளாக, அல்லது வளைகோடுகளாக, அற்புதமான ஆர்டிஸ்டிக் எஃபெக்ட் கொடுக்க, பின்டக்ஸ் -ஐ, நீங்க பயன்படுத்தலாம். ப்ளையின் துணியிலே, பின்டக்ஸ் -ஐ, க்ரியேடிவ்-ஆ, யூஸ் பண்ணி,அழகான ஆடைகளா மாற்றலாம் அல்லது, அற்புதமான டிசைன்களை உருவாக்கலாம். அது ஒவ்வொரு ப்ராஜக்ட்-ஐயும், மினி ஆர்ட் பீஸ்-ஆ, ஆக்கிடும் பலவகையிலும், உங்களாலே, பின்டக்கிங் பண்ண முடியும்-ங்கறதை சவாலா எடுத்துக்கங்க,அதனுடைய ரிசல்ட்-ஐ என்ஜாய் பண்ற மாதிரி இந்த பயணத்தையும், என்ஜாய் பண்ணுங்க.